# Introduction to IS-IS

### ISP Workshops

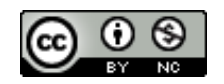

**These materials are licensed under the Creative Commons Attribution-NonCommercial 4.0 International license (http://creativecommons.org/licenses/by-nc/4.0/)**

<sup>1</sup> Last updated 23rd June 2021

### Acknowledgements

- p This material originated from the Cisco ISP/IXP Workshop Programme developed by Philip Smith & Barry Greene
- p Use of these materials is encouraged as long as the source is fully acknowledged and this notice remains in place
- p Bug fixes and improvements are welcomed
	- Please email *workshop (at) bgp4all.com*

### Philip Smith 2

### BGP Videos

- p NSRC has made a video recording of this presentation, as part of a library of BGP videos for the whole community to use:
	- n https://learn.nsrc.org/bgp#intro\_to\_routing

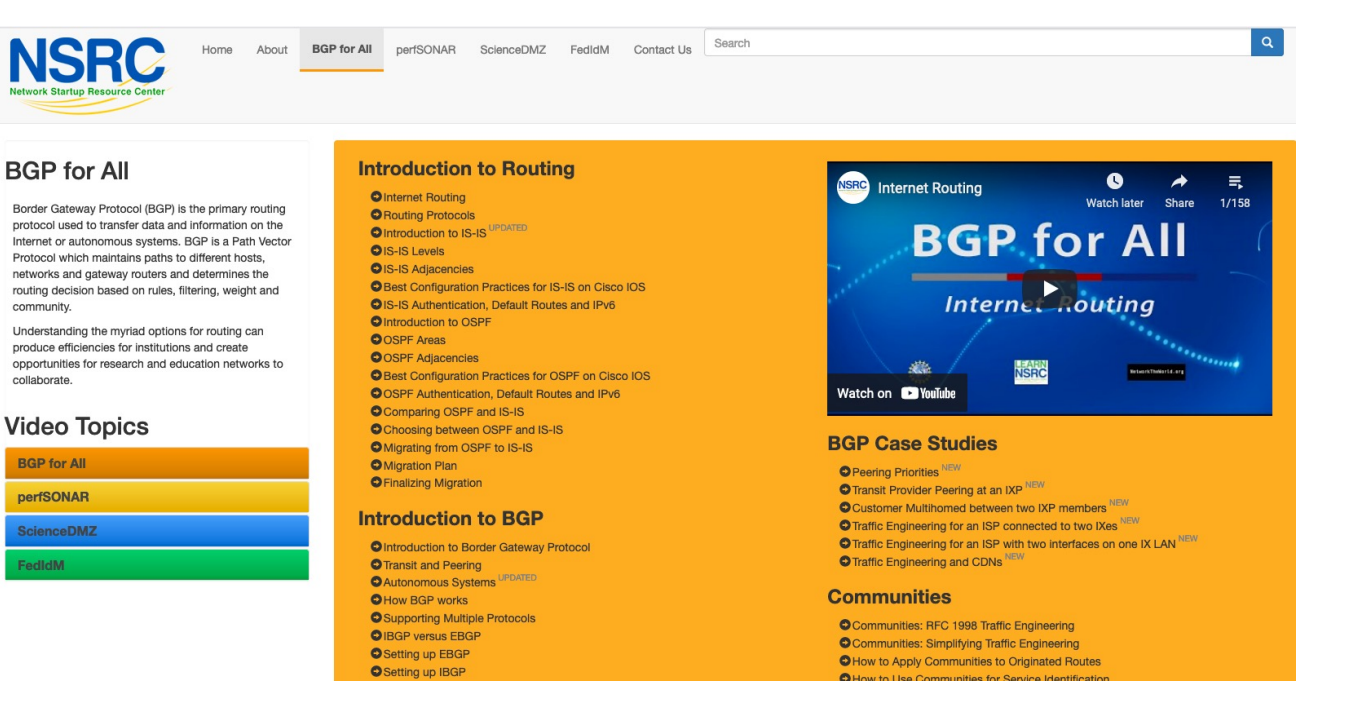

p Intermediate System to Intermediate System

- p ISO 10589 specifies OSI IS-IS routing protocol for ConnectionLess-mode Network Services (CLNS) traffic
	- n A Link State protocol with a 2 level hierarchical architecture

4

- **n** Type/Length/Value (TLV) options to enhance the protocol
- p RFC 1195 added IP support
	- **n** Integrated IS-IS
	- I/IS-IS runs on top of the Data Link Layer

p Known as a Link State Routing Protocol

- $\blacksquare$  The other link state routing protocol is OSPF
- $\blacksquare$  Each node in the network computes the map of connectivity through the network
- Both use Edsger Dijkstra's algorithm for producing shortest path tree through a graph
	- <sup>p</sup> Dijkstra, E. W. (1959). "A note on two problems in connexion with graphs". *Numerische Mathematik* **1**: 269–271
	- <sup>p</sup> http://www-m3.ma.tum.de/foswiki/pub/MN0506/WebHome/dijkstra.pdf
- p The other type of Routing Protocol is Distance Vector
	- **E** Like RIP and Cisco's EIGRP
	- Each node shares its view of the routing table with other nodes

- p Routers with IS-IS enabled on them look for neighbouring routers also running IS-IS
	- Hello Protocol Data Units (PDUs) are exchanged
	- The "Hello" packet includes the list of known neighbours, and details such as "hello interval" and "router dead interval"
		- $p$  Hello interval how often the router will send Hellos
		- <sup>p</sup> Router dead interval how long to wait before deciding router has disappeared
		- <sup>p</sup> The values of "hello interval" and "router dead interval" do not need to match on both neighbours (unlike for OSPF)
	- When a neighbouring router responds with matching details, a neighbour relationship is formed

## IS-IS Neighbour Relationships

p A relationship is formed between neighbouring routers for the purpose of exchanging routing information

**n** This is called an ADJACENCY

## IS-IS Adjacencies

- p Once an adjacency is formed, neighbours share their link state information
	- n Information goes in a Link State PDU (LSP)
	- **EXPS are flooded to all neighbours**
- p New information received from neighbours is used to compute a new view of the network
- p On a link failure
	- **New LSPs are flooded**
	- $\blacksquare$  The routers recompute the routing table

### IS-IS across a network

- p All routers across the network form neighbour relationships with their directly attached neighbours
- $\Box$  Each router computes the routing table
- p Once each router has the same view of the network, the network has converged
- p The IGP design for a network is crucially important to ensure scalability and rapid convergence
- p Generally: the fewer the prefixes, the faster the convergence

### IS-IS Levels

### p IS-IS has a 2 layer hierarchy

- Level-2 (the backbone)
- **Level-1** (the edge)
- $\Box$  A router can be
	- Level-1 (L1) router
	- Level-2 (L2) router
	- Level-1-2 (L1L2) router
- $\Box$  Most small to medium networks (up to  $\sim$  500 routers) are happily using just Level-2

### p IS-IS is multiprotocol

- Integrated IS-IS carries CLNS and IPv4 address families
- **RFC5308 adds IPv6 address family support**
- **RFC5120 adds multi-topology support**
- □ IS-IS extended to carry IPv6 prefixes
	- **Either sharing topology with IPv4** 
		- <sup>p</sup> When IPv4 and IPv6 topologies are identical
	- Or using "multi-topology", independent of IPv4 <sup>p</sup> Allows incremental rollout of IPv6

### Links in IS-IS

- p Two types of links in IS-IS:
	- Point-to-point link
		- <sup>p</sup> Only one other router on the link, forming a point-to-point adjacency
	- Multi-access network (e.g. ethernet)
		- <sup>p</sup> Potential for many other routers on the network, with several other adjacencies
- p IS-IS in multi-access networks has optimisations to aid scaling
	- One router is elected to originate the LSPs for the whole multi-access network
	- Called "Designated Intermediate System"
	- Other routers on the multi-access network form adjacencies with the DIS

## Designated IS

p There is ONE designated router per multi-access network

- n Generates network link advertisements
- **n** Assists in database synchronization
- Scales IS-IS for multi-access (ethernet) networks

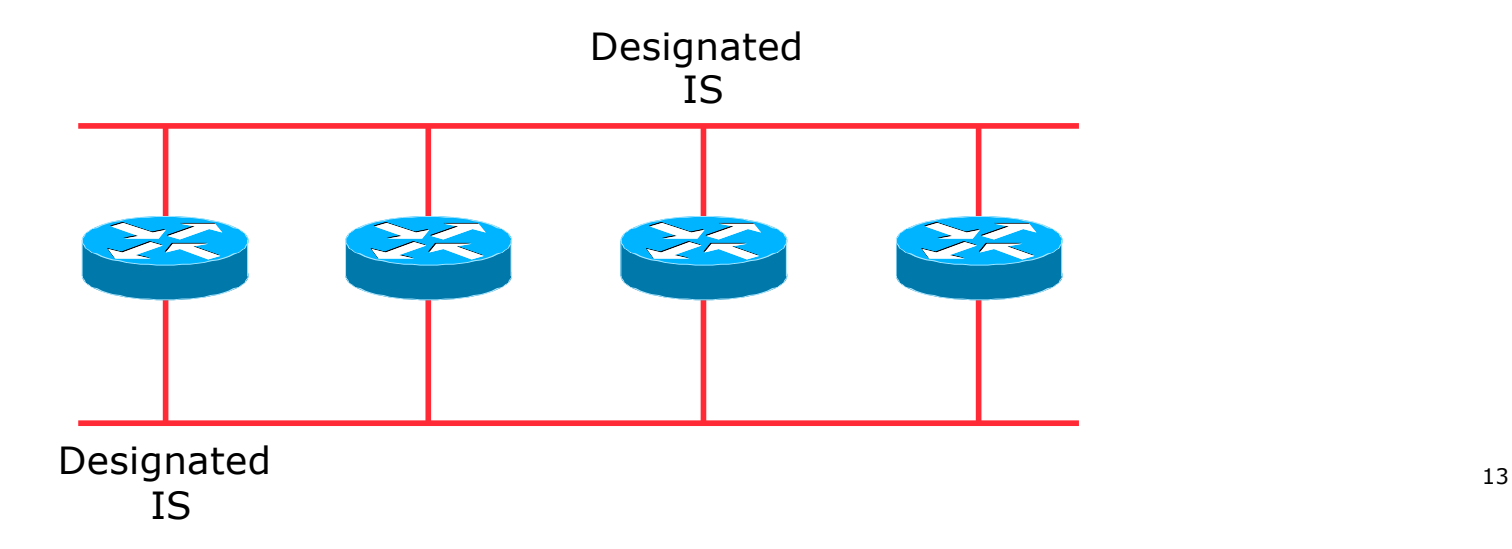

## Selecting the Designated Router

- p Configured priority (per interface)
	- **n** Configure high priority on the router to be the DIS

```
interface gigabitethernet0/1
isis priority 127 level-2
```
- p Else priority determined by highest MAC address
	- Best practice is to set two routers to be highest priority  $-$  then in case of failure of the DIS there is deterministic fall back to the other

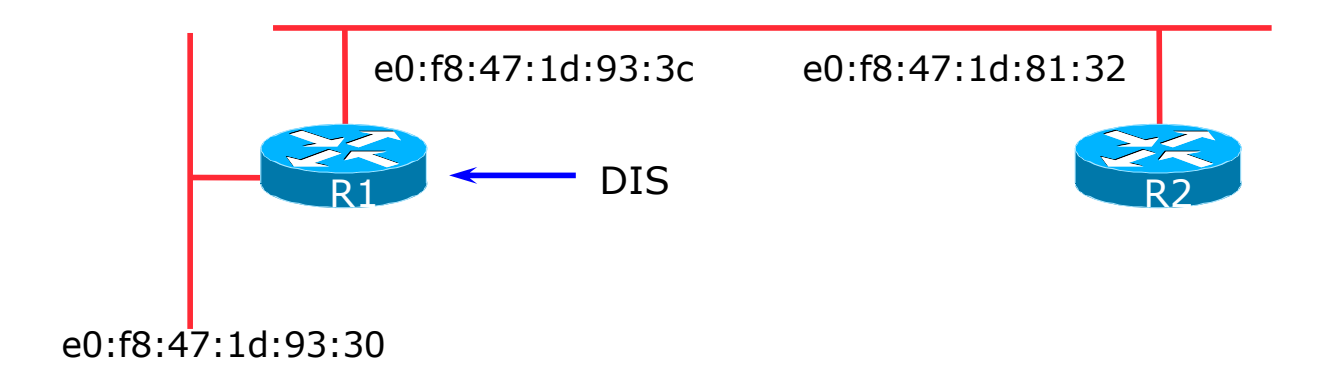

### Adjacencies: Cisco IOS Examples

### □ To find CLNS adjacency state, use:

**show clns neighbor**

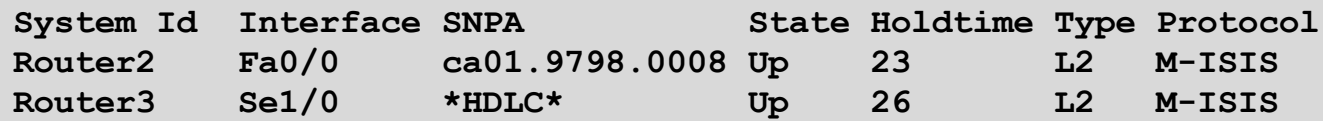

### □ To find IS-IS adjacency state, use:

**show isis neighbor**

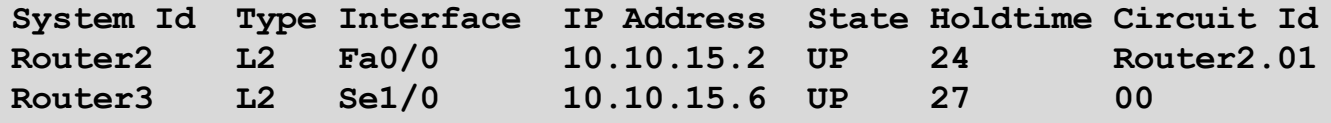

## Adjacencies: JunOS Examples

### □ To find IS-IS adjacency state, use:

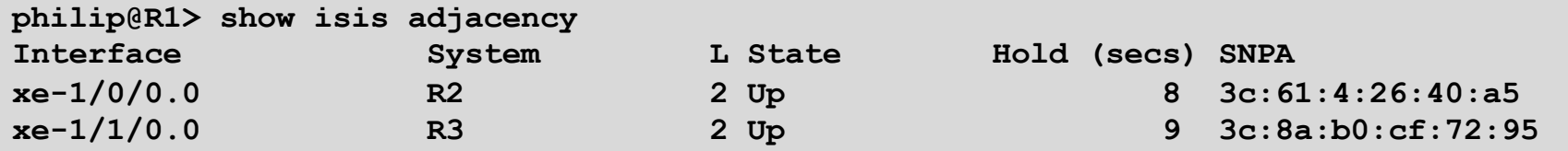

### IS-IS NSAP Address

- p IP based routing protocols have a router-id to uniquely identify a router
- □ In IS-IS, the IS (router) is identified by a Network Entity Title (NET)
	- $\blacksquare$  Can be from 64 to 160 bits long
	- The NET is the address of a Network Service Access Point (NSAP), identifying an instance of IS-IS running on the IS
- p ISPs typically choose NSAP addresses thus:
	- First 8 bits pick a number (usually 49)
	- $\blacksquare$  Next 16 bits area
	- $\blacksquare$  Next 48 bits router loopback address
	- $\blacksquare$  Final 8 bits zero
- p Example:
	- **NSAP: 49.0001.1921.6800.1001.00**
	- Router:  $192.168.1.1$  (loopback) in Area 1

### IS-IS NSAP Address (Alternative)

p A simpler alternative, assuming a well documented ISP design

- First 8 bits pick a number (usually 49)
- $\blacksquare$  Next 16 bits area
- Next 16 bits PoP identifier
- $\blacksquare$  Next 16 bits Router identifier
- $\blacksquare$  Final 8 bits zero
- p Example:
	- NSAP: 49.0001.0009.0003.00
	- Router:  $\#3$  in PoP 9 in Area 1

## IS-IS on Cisco IOS

### p Starting IS-IS in Cisco's IOS

**router isis as42**

- **Notai** Where "as42" is the process ID
- □ IS-IS process ID is local to the router
	- **n** Allows the possibility of running multiple instances of IS-IS on one router
	- The process ID is not passed between routers
	- **n** Some ISPs configure the process ID to be the same as their BGP Autonomous System Number

### IS-IS on Cisco IOS

p Cisco IOS default is for all routers to be L1L2

- $\blacksquare$  This is suboptimal all routers need to be L2 only
- p Once IS-IS is started, other required configuration under the IS-IS process includes:

**log-adjacency-changes**

- $\blacksquare$  Capture adjacency changes in the system log **metric-style wide**
- $\blacksquare$  Set metric-style to wide
	- **is-type level-2-only**
- Set IS type to level 2 only (router-wide configuration)

```
net 49.0001.<loopback>.00
```
■ Set NET address

## Adding interfaces to IS-IS

p To activate IS-IS on an interface:

```
interface Gigabit 4/0
 ip router isis as42
```
- n Puts interface subnet address into the LSDB
- **n** Enables CLNS on that interface

p To disable IS-IS on an interface:

```
router isis as42
passive-interface Gigabit 2/0
```
- Disables CLNS on that interface
- n Puts the interface subnet address into the LSDB
- p No IS-IS configuration for an interface
	- No CLNS run on interface, no interface subnet in the LSDB

### IS-IS interface costs

p All interfaces have a default metric of 10

- Fine for a uniform network, but most backbones have different link capacities between routers & PoPs
- Many operators set default metric to 100000
- p Many operators develop their own interface metric strategy

```
isis metric 100 level-2
```
- $\blacksquare$  Sets interface metric to 100
- $\blacksquare$  Care needed as the sum of metrics determines the best path through the network
- p IS-IS chooses lowest cost path through a network
- p IS-IS will load balance over paths with equal total cost to the same destination

## IS-IS on JunOS (1)

#### p The NET is set on the Loopback interface:

**set interfaces lo0 unit 0 family iso address 49.0001.<loopback>.00**

### □ IS-IS is all configured within "protocols"

Set wide metrics only:

**set protocols isis level 2 wide-metrics-only**

Set level-2 only:

**set protocols isis level 1 disable**

Set multi-topology:

**set protocols isis topologies ipv6-unicast**

## IS-IS on JunOS (2)

p All interfaces participating in IS-IS need to have address family ISO added:

```
set interfaces xe-0/1/0 unit 0 family iso
set interfaces xe-0/1/3 unit 0 family iso
```
#### p Remaining IS-IS configuration

■ Use "passive" for interfaces where no adjacencies are expected but link address will be distributed by IS-IS:

```
set protocols isis interface lo0.0 passive
set protocols isis interface xe-0/1/0.0 point-to-point
set protocols isis interface xe-0/1/0.0 level 1 disable
set protocols isis interface xe-0/1/0.0 level 2 metric 20
set protocols isis interface xe-0/1/0.0 level 2 ipv6-unicast-metric 20
set protocols isis interface xe-0/1/3.0 passive
```
### IS-IS Metric Calculation

 $\Box$  Best path/lowest cost = 11

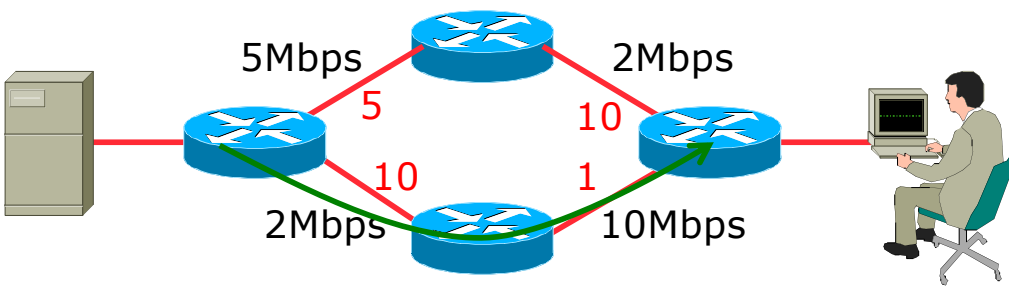

### IS-IS Metric Calculation

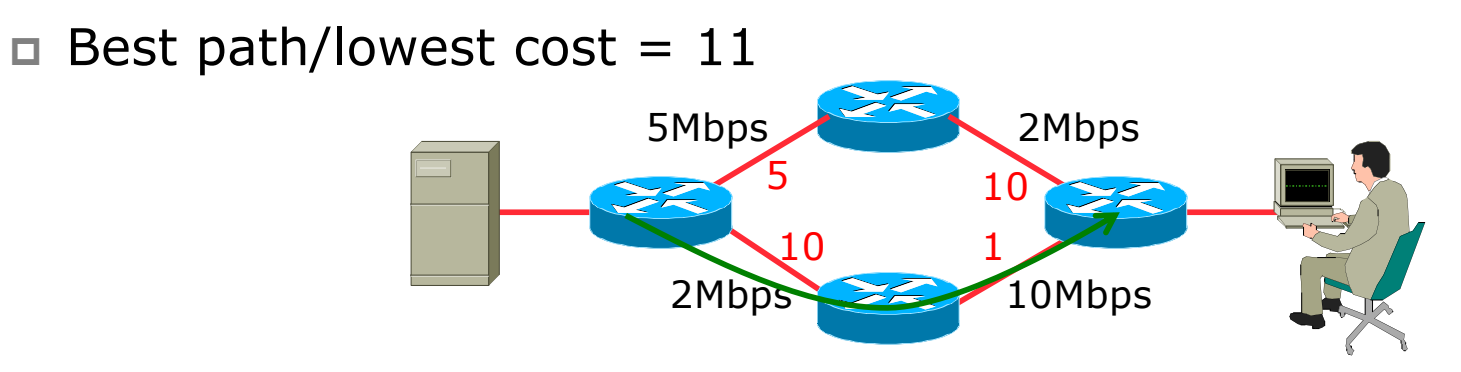

 $\Box$  Equal cost paths = 15

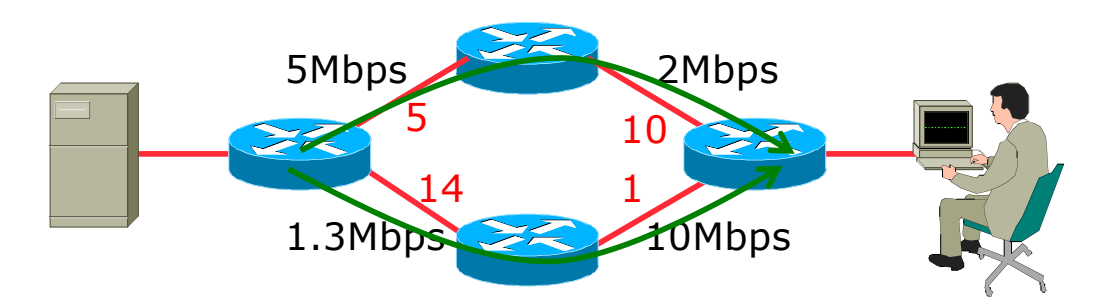

## IS-IS Neighbour Authentication on Cisco IOS

- p Neighbour authentication is highly recommended
	- **Prevents unauthorised routers from forming neighbour relationships and** potentially compromising the network

#### p Create a suitable key-chain

```
key chain isis-as42
key 1
   key-string <password>
!
```
■ There can be up to 255 different keys in each key chain

### IS-IS Neighbour Authentication on Cisco IOS

p Apply key-chain per interface:

```
interface Gigabit 4/0
 isis authentication mode md5 level-2
isis authentication key-chain isis-as42 level-2
!
```
p Apply key-chain to IS-IS process (all interfaces):

```
router isis as42
authentication mode md5 level-2
authentication key-chain isis-as42 level-2
!
```
## IS-IS Neighbour Authentication on JunOS

- p Neighbour authentication is highly recommended
	- **Prevents unauthorised routers from forming neighbour relationships and** potentially compromising the network

#### p Create and apply key to all processes:

```
set protocols isis level 2 authentication-key "$9$RLzhfW4iG.mTwZ5Fd9OC7-V"
set protocols isis level 2 authentication-type md5
```
#### p Cisco IOS interoperability:

**set protocols isis loose-authentication-check**

## Originating a Default Route (Cisco IOS IPv4)

p How to always originate a default route into IS-IS:

**router isis as42 default-information originate**

p Originate a default route into IS-IS only if a default route exists in the RIB from BGP:

```
ip access-list standard BGP-NH
permit <ebgp neighbor address>
!
ip prefix-list DEFAULT-ROUTE permit 0.0.0.0/0
!
route-map DEFAULT-ORIG permit 10
match ip address prefix-list DEFAULT-ROUTE
match ip next-hop BGP-NH
!
router isis as42
 default-information originate route-map DEFAULT-ORIG
```
## Originating a Default Route (Cisco IOS IPv6)

#### p How to always originate a default route into IS-IS:

**router isis as42 address-family ipv6 default-information originate**

#### p Originate a default route into IS-IS only if a default route exists in the RIB from BGP:

```
ipv6 access-list BGP-NHv6
permit ipv6 host <ebgp neighbor link-local address> any
!
ipv6 prefix-list DEFAULT-v6ROUTE permit ::/0
!
route-map DEFAULT-ORIGv6 permit 10
match ipv6 address prefix-list DEFAULT-v6ROUTE
match ipv6 next-hop BGP-NHv6
!
router isis as42
 address-family ipv6
  default-information originate route-map DEFAULT-ORIGv6
```
### Originating a Default Route (JunOS)

p How to originate a default route into IS-IS:

■ Set up Static default routes to Discard (or wherever needed):

**set routing-options rib inet6.0 static route ::/0 discard set routing-options static route 0.0.0.0/0 discard**

■ Create the (multi-protocol) policy:

**set policy-options policy-statement ISIS-DEF-ORIG term IPv4 from family inet set policy-options policy-statement ISIS-DEF-ORIG term IPv4 from protocol static set policy-options policy-statement ISIS-DEF-ORIG term IPv4 from route-filter 0.0.0.0/0 exact set policy-options policy-statement ISIS-DEF-ORIG term IPv4 then accept set policy-options policy-statement ISIS-DEF-ORIG term IPv6 from family inet6 set policy-options policy-statement ISIS-DEF-ORIG term IPv6 from protocol static set policy-options policy-statement ISIS-DEF-ORIG term IPv6 from route-filter ::/0 exact set policy-options policy-statement ISIS-DEF-ORIG term IPv6 then accept set policy-options policy-statement ISIS-DEF-ORIG term ALL from protocol isis set policy-options policy-statement ISIS-DEF-ORIG term ALL then accept**

• And then apply to IS-IS:

**set protocols isis export ISIS-DEF-ORIG**

### IS-IS on Point-to-Point Ethernet

### p IS-IS on point-to-point ethernet:

- $\blacksquare$  DIS election is not needed on a point-to-point link  $-$  so it is disabled, which is more efficient
- **n** Cisco IOS:

```
interface Gigabit 4/0
 isis network point-to-point
```
**n** JunOS:

```
set protocols isis interface xe-0/1/0.0 point-to-point
```
**n** As DIS election is independent of IP, the above command is generic – there is no need for an IPv6 equivalent

## Handling IPv6 in IS-IS for Cisco IOS

### p To add IPv6 support in IS-IS:

**interface Gigabit 4/0 ipv6 router isis as42**

□ Topologies:

- **For single topology, nothing else is required**
- For multi-topology, include:

```
router isis as42
address-family ipv6
 multi-topology
```
## Handling IPv6 in IS-IS for JunOS

p To add IPv6 support in IS-IS:

- Nothing needed if IPv6 configured on interface
- **Remember to set metric appropriately:**

**set protocols isis interface xe-0/1/0.0 level 2 ipv6-unicast-metric 20**

### □ Topologies:

- **For single topology, nothing else is required**
- For multi-topology, include:

```
set protocols isis topologies ipv6-unicast
```
## Conclusion

### p IS-IS is a Link State Routing Protocol

- □ Quick and simple to get started
	- But has a myriad of options and features to cover almost all types of network topology
	- **ISPs keep their IS-IS design SIMPLE**
	- $\blacktriangleright$  >500 routers running in L2 is entirely feasible

# Introduction to IS-IS

ISP Workshops